## Attachment 1 To Exhibit A to

#### Agreement for On Demand Services

# BI OnDemand Development Environment

*Configuration* 

SAP BusinessObject BI OnDemand (BIOD) provides the platform and features for a hosted data warehouse to be used with crystalreports.com. The actual artifacts of a BI solution must be developed by Customer. At a minimum, the following artifacts must be created:

- Data warehouse schema
- x Extract, Transform, and Load (ETL) jobs to move data from source system to data warehouse
- x Business Objects Universe for metadata management and ad-hoc reporting
- x Reports, dashboards, and other documents

SAP provides the BIOD Development Environment (BIOD-DE) so customers can build, modify, and maintain BIOD solutions rapidly by saving time on the setup of a development environment. The BIOD-DE is a hosted system that is accessed remotely by Customer to build and deploy the necessary BIOD artifacts. The following description of the BIOD-DE is based on current availability. SAP may change the BIOD-DE in accordance with the terms of this Agreement.

#### **CAPACITIES AND SPECIFICATIONS**

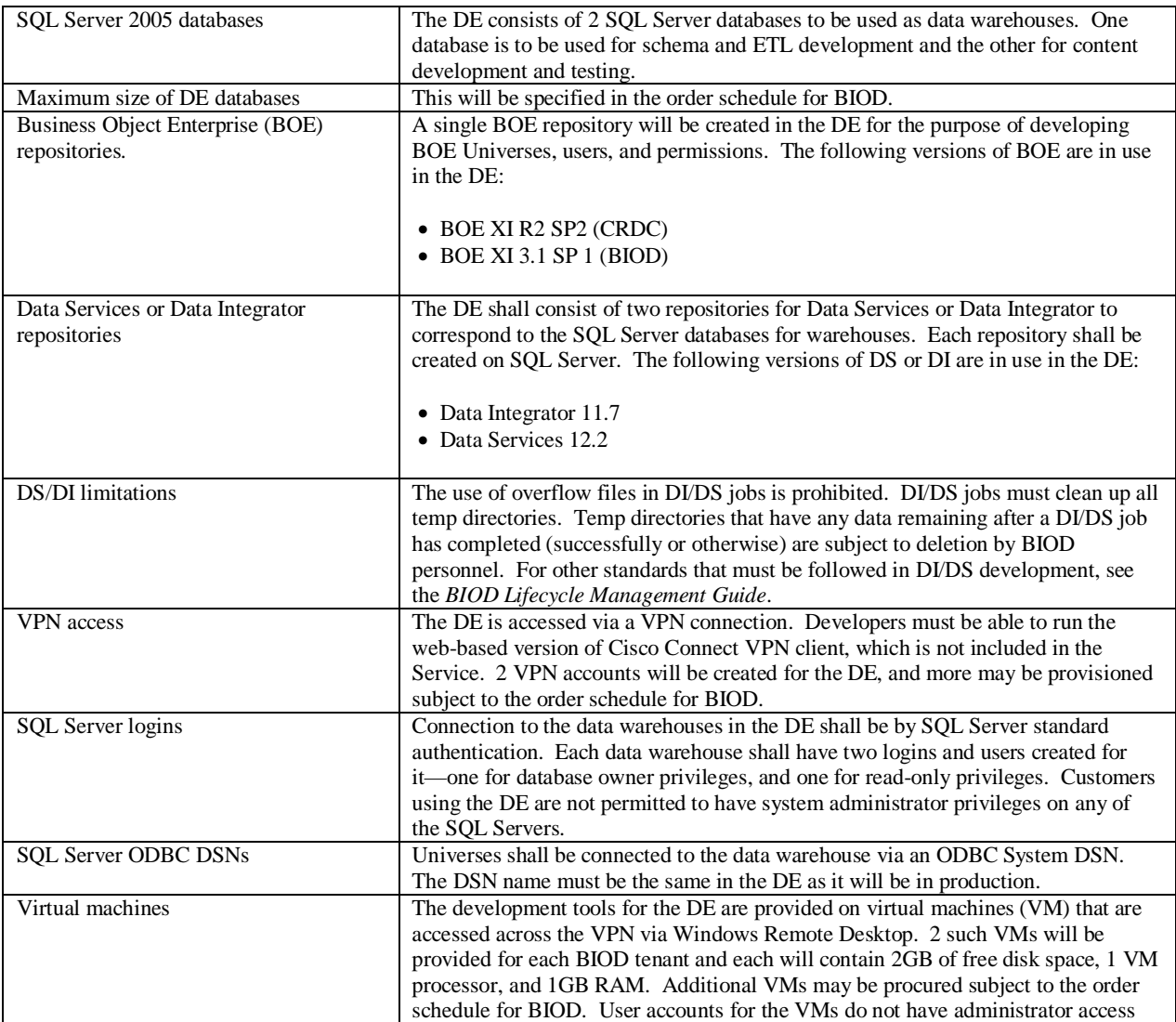

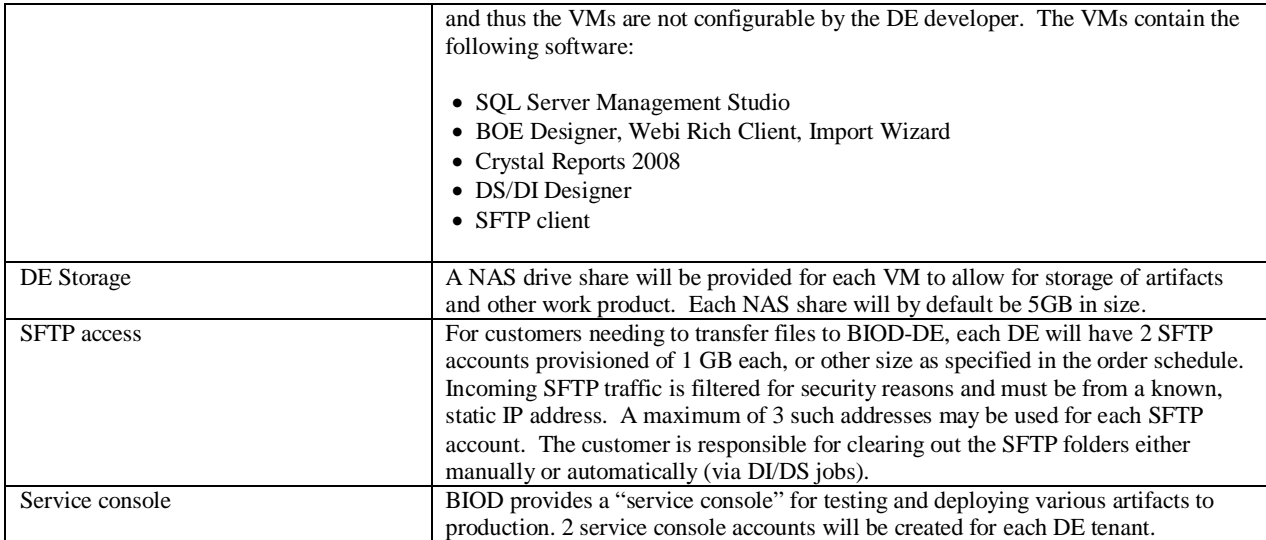

#### **DEPLOYMENT OF ARTIFACTS**

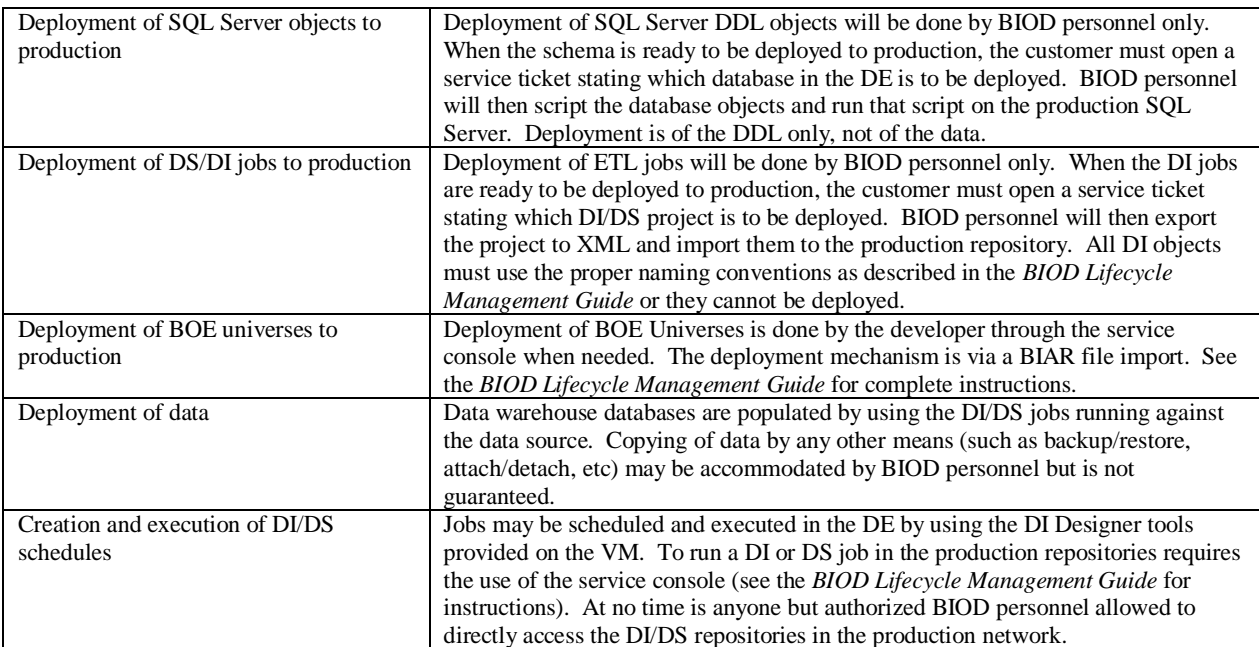

#### **BACKUP**

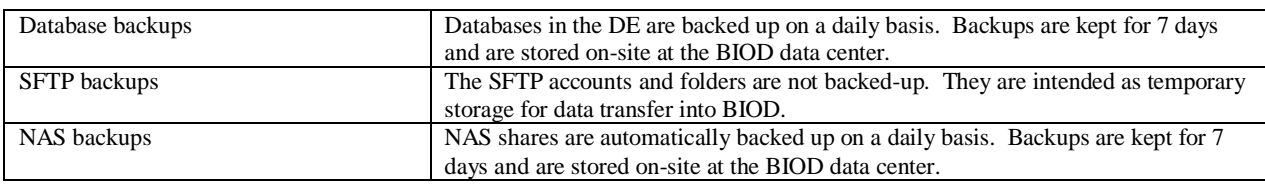

### **SERVICE**

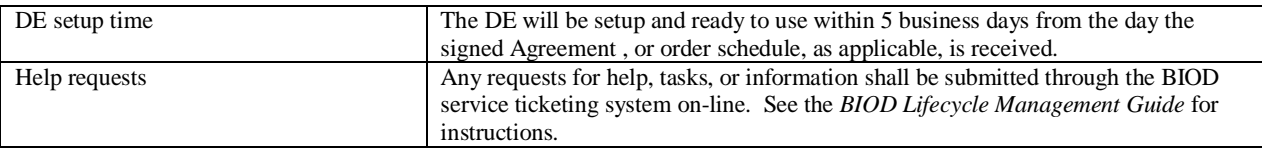

### Attachment 2 To Exhibit A to Agreement for On Demand Services Service Level

1. The Service Level Agreement (SLA) listed below shall apply upon the date Customer receives access rights to the SAP BusinessObjects BI OnDemand Service. Availability shall be measured at the exit (outbound port) of the firewall at SAP's data center. The Service is deemed "available" if the application accessed is able to respond to end-user or inter-system interaction requests. Availability of the Service will be calculated per calendar month, as follows:

$$
\left[\left(\frac{total - nonexcluded - excluded}{total - excluded}\right) * 100\right] \ge 99.5\%
$$

Where:

- x *total* constitutes the total number of minutes for the month
- x *nonexcluded* constitutes unplanned downtime
- x *excluded* constitutes the following:
	- o Planned downtime, which shall be any period for which SAP gives 8 hours or more notice that the Service will be unavailable (not to exceed 15 hours per calendar month). SAP will use commercially reasonable efforts to ensure that planned downtime falls outside normal business hours (6:00 AM to 6:00 PM, Pacific U.S. Time, Monday through Friday).
	- o Any period of unavailability lasting 5 minutes or less.
	- Any unavailability, suspension or termination of the SAP BusinessObjects BI OnDemand Service (i) that results from service suspensions described in the Agreement; (ii) caused by factors outside of SAP's reasonable control, including any force majeure event or Internet access or related problems beyond the demarcation point of SAP BusinessObjects BI OnDemand Service; (iii) that result from any actions or inactions of Customer or a Named User; (iv) that result from Customer's equipment, software or other technology and/or third party equipment, software or other technology (other than third party equipment within SAP's direct control); (v) arising from SAP's suspension and termination of Customer's right to use SAP BusinessObjects BI OnDemand Service in accordance with the Agreement.
- 2. Upon Customer's request, SAP shall provide Customer with information on the Service availability for the previous calendar month. In the event that the SLA on availability is not met in three (3) consecutive calendar months, Customer shall have the option to terminate this Agreement, provided Customer reports the downtime and requests termination within 10 days of the end of the third consecutive calendar quarter during which availability fell below 99.5%. After any such termination by Customer, SAP will refund to Customer any prepayment for the period following the date of termination. This Section 2 states the entire liability and obligation of SAP and the exclusive remedy of Customer for any breach of this Attachment 2 and the availability of the Service.
- 3. The provisions of this Attachment 2 shall not apply to any test systems that SAP may make available to Customer from time to time during the term of this Agreement or to any development environment.